Министерство образования и молодежной политики Свердловской области Государственное автономное профессиональное образовательное учреждение Свердловской области «Уральский радиотехнический колледж им. А.С. Попова»

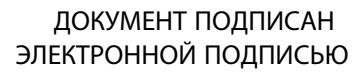

Сертификат: 06ADA45E000EAEACA648DBB10A49EF8273 Владелец: Бурганов Николай Тафкильевич Действителен: с 30.12.2021 до 30.03.2023

УТВЕРЖДАЮ: Зам. директора / С.Н. Меньшикова / « $\_ \$  »  $\_$  2022 г.

# **РАБОЧАЯ ПРОГРАММА ПРОФЕССИОНАЛЬНОГО МОДУЛЯ**

## **ПМ.03 ЭКСПЛУАТАЦИЯ ОБЪЕКТОВ СЕТЕВОЙ ИНФРАСТРУКТУРЫ**

для специальности

09.02.06 Сетевое и системное администрирование

Екатеринбург 2022

## **СОДЕРЖАНИЕ**

1. ПАСПОРТ РАБОЧЕЙ ПРОГРАММЫ ПРОФЕССИОНАЛЬНОГО МОДУЛЯ

2. РЕЗУЛЬТАТЫ ОСВОЕНИЯ ПРОФЕССИОНАЛЬНОГО МОДУЛЯ

3. СОДЕРЖАНИЕ ПРОФЕССИОНАЛЬНОГО МОДУЛЯ

4. УСЛОВИЯ РЕАЛИЗАЦИИ ПРОГРАММЫ ПРОФЕССИОНАЛЬНОГО МОДУЛЯ

5. КОНТРОЛЬ И ОЦЕНКА РЕЗУЛЬТАТОВ ОСВОЕНИЯ ПРОФЕССИОНАЛЬНОГО МОДУЛЯ (ВИДА ПРОФЕССИОНАЛЬНОЙ ДЕЯТЕЛЬНОСТИ)

## **1. ОБЩАЯ ХАРАКТЕРИСТИКА РАБОЧЕЙ ПРОГРАММЫ ПРОФЕССИОНАЛЬНОГО МОДУЛЯ**

### **ПМ.03 эксплуатация объектов сетевой инфраструктуры**

#### *1.1. Область применения программы*

Рабочая программа (далее Программа) профессионального модуля является частью программы подготовки специалистов среднего звена в соответствии с ФГОС по специальности СПО 09.02.06 «Сетевое и системное администрирование», укрупненная группа направления подготовки 09.00.00 Информатика и вычислительная техника в части освоения основного вида профессиональной деятельности **Эксплуатация объектов сетевой инфраструктуры** и соответствующих профессиональных компетенций (ПК):

ПК 3.1. Устанавливать, настраивать, эксплуатировать и обслуживать технические и программно-аппаратные средства компьютерных сетей.

ПК 3.2. Проводить профилактические работы на объектах сетевой инфраструктуры и рабочих станциях.

ПК 3.3. Устанавливать, настраивать, эксплуатировать и обслуживать сетевые конфигурации.

ПК 3.4. Участвовать в разработке схемы послеаварийного восстановления работоспособности компьютерной сети, выполнять восстановление и резервное копирование информации.

ПК 3.5. Организовывать инвентаризацию технических средств сетевой инфраструктуры. ПК 3.6. Выполнять замену расходных материалов и мелкий ремонт периферийного

оборудования, определять устаревшее оборудование и программные средства сетевой инфраструктуры.

### *1.2. Цель и планируемые результаты освоения профессионального модуля*

Результатом освоения профессионального модуля студент является овладение обучающимся основного вида деятельности (ВД) **Эксплуатация объектов сетевой инфраструктуры**, в том числе соответствующие ему профессиональные компетенции (ПК) и общие компетенции (ОК):

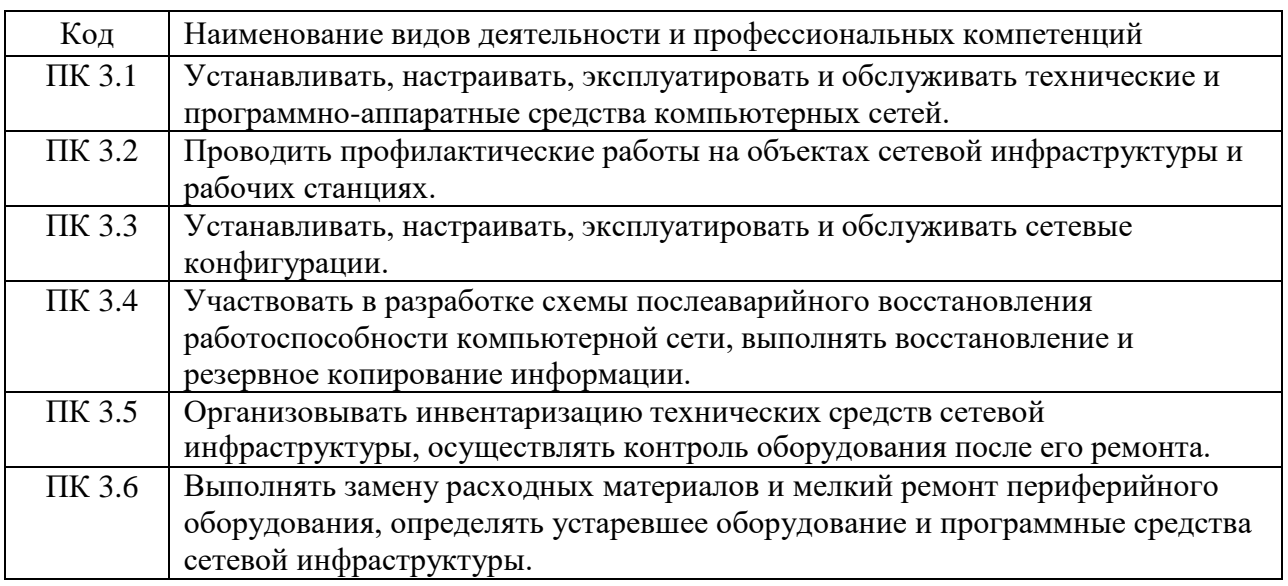

1.2.1. Перечень профессиональных и общих компетенций

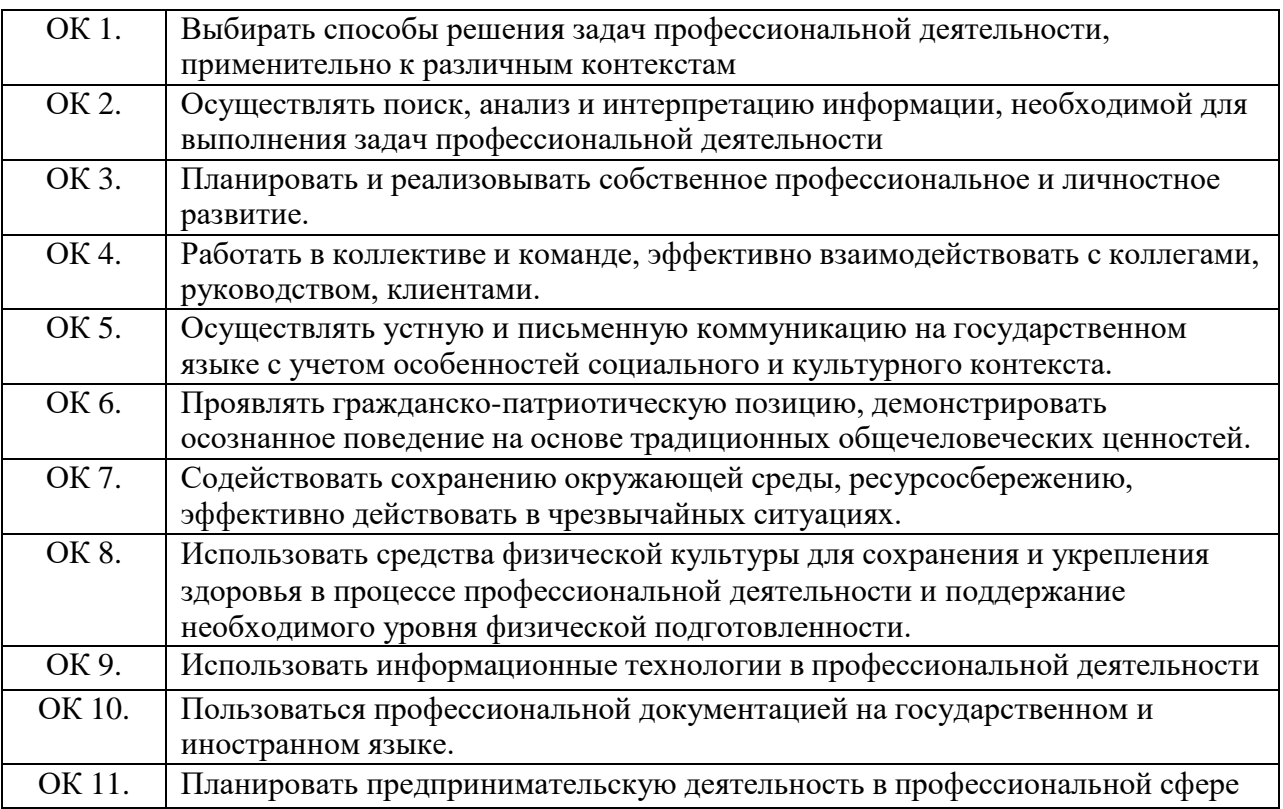

## *1.3 Цели и задачи профессионального модуля – требования к результатам освоения профессионального модуля*

С целью овладения указанным видом профессиональной деятельности и соответствующими профессиональными компетенциями обучающийся в ходе освоения профессионального модуля должен:

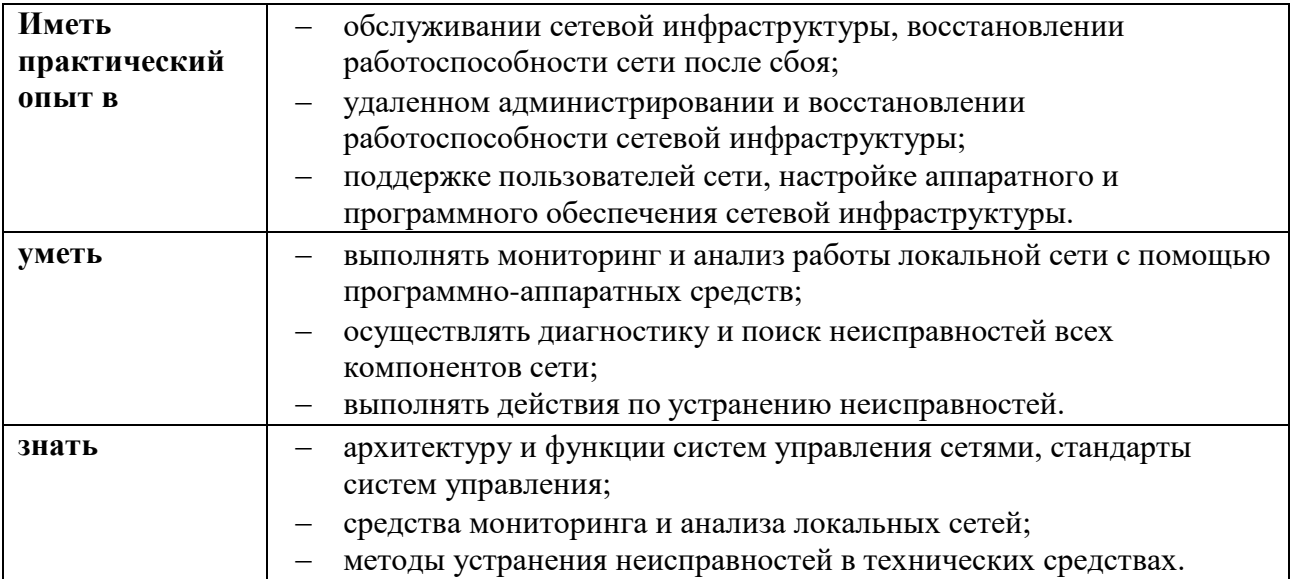

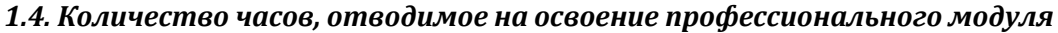

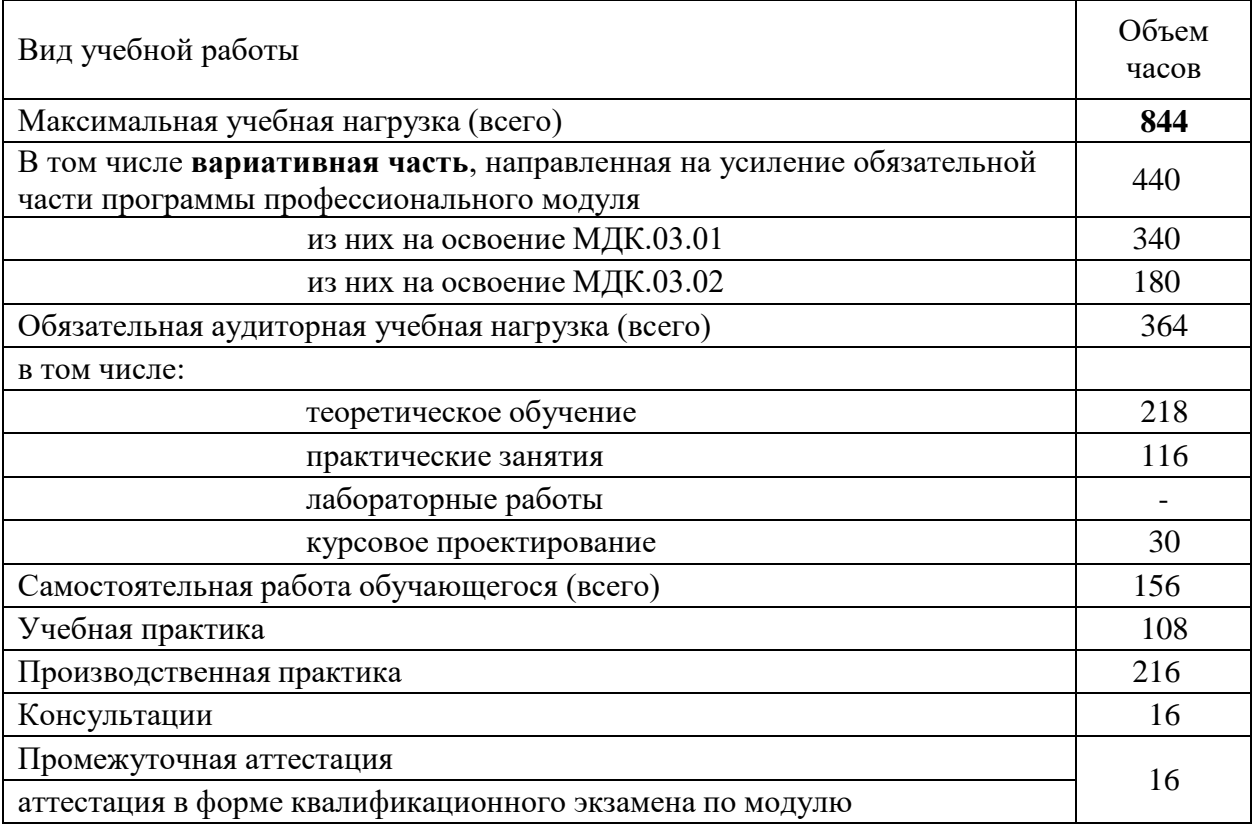

## **2. СТРУКТУРА И СОДЕРЖАНИЕ ПРОФЕССИОНАЛЬНОГО МОДУЛЯ**

## *2.1. Тематический план профессионального модуля*

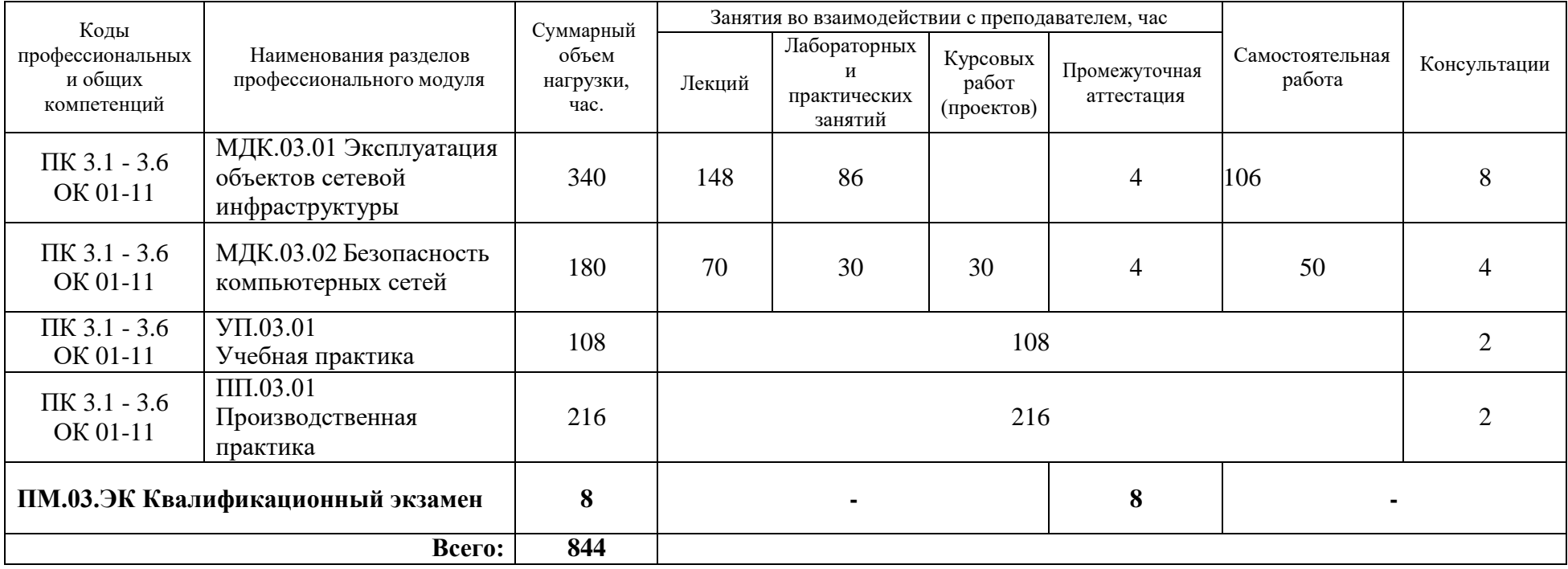

## **2.2. Тематический план и содержание профессионального модуля**

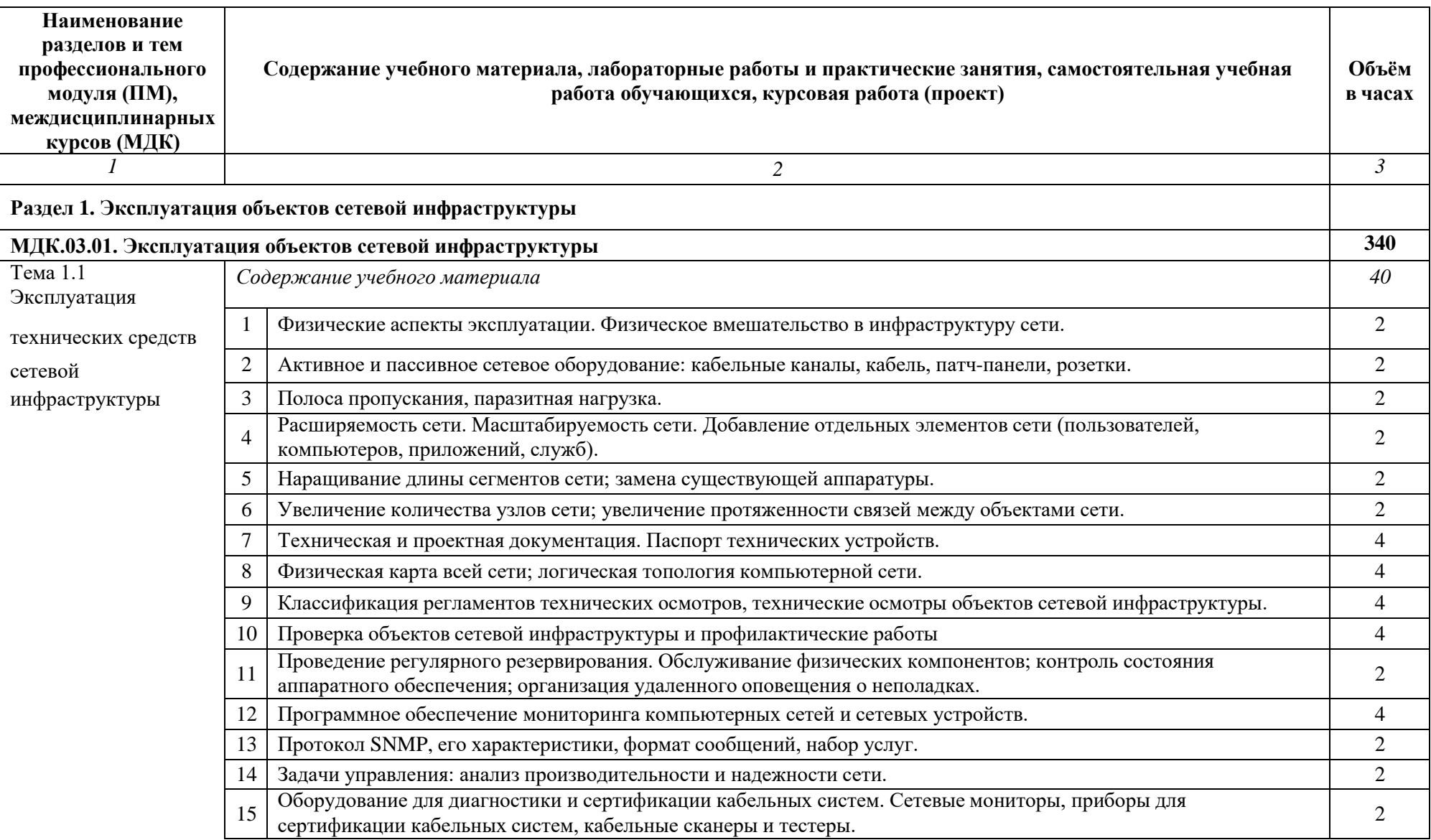

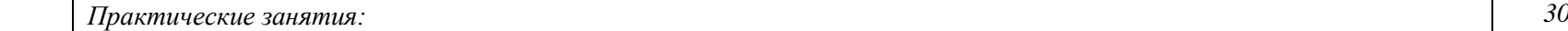

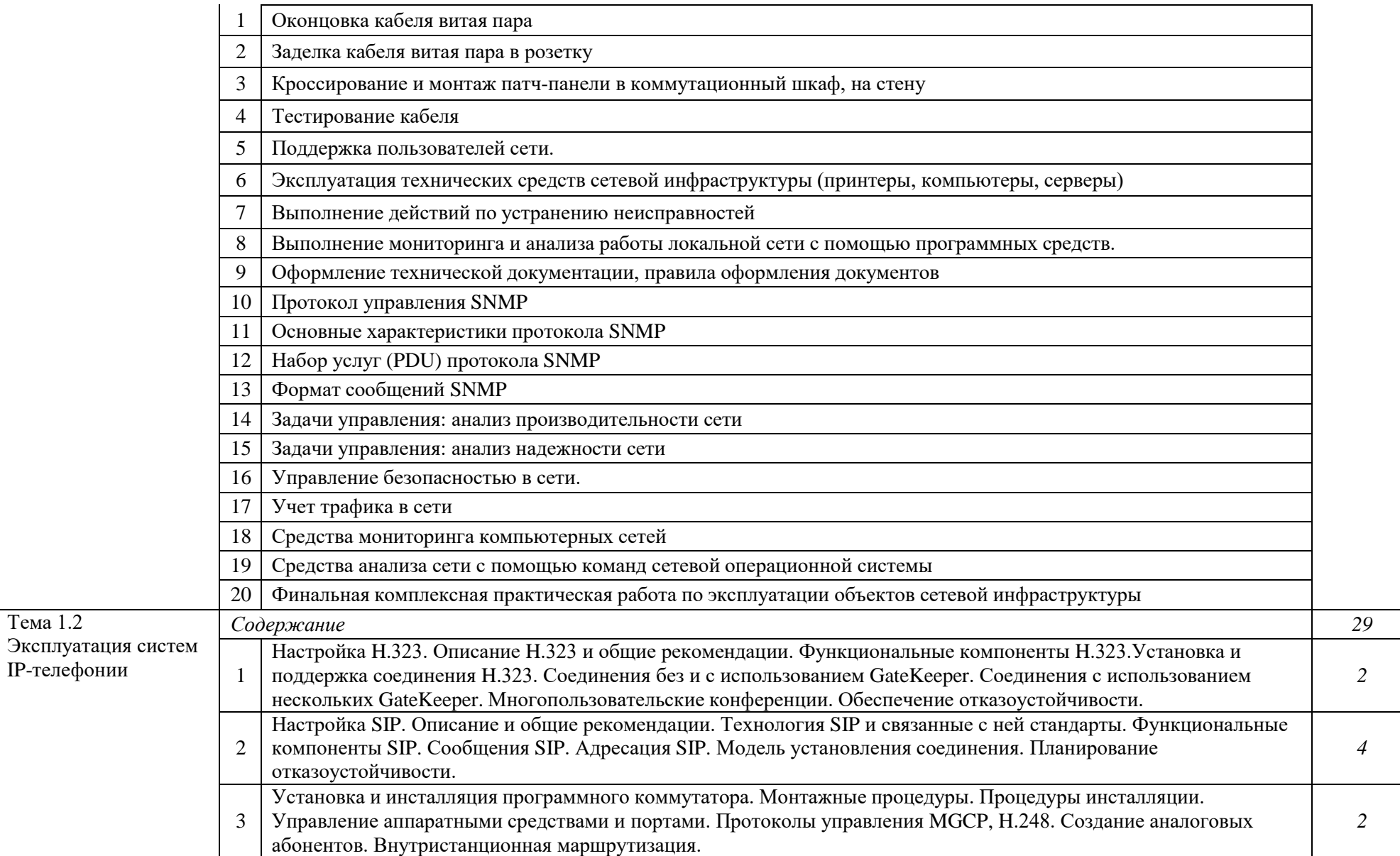

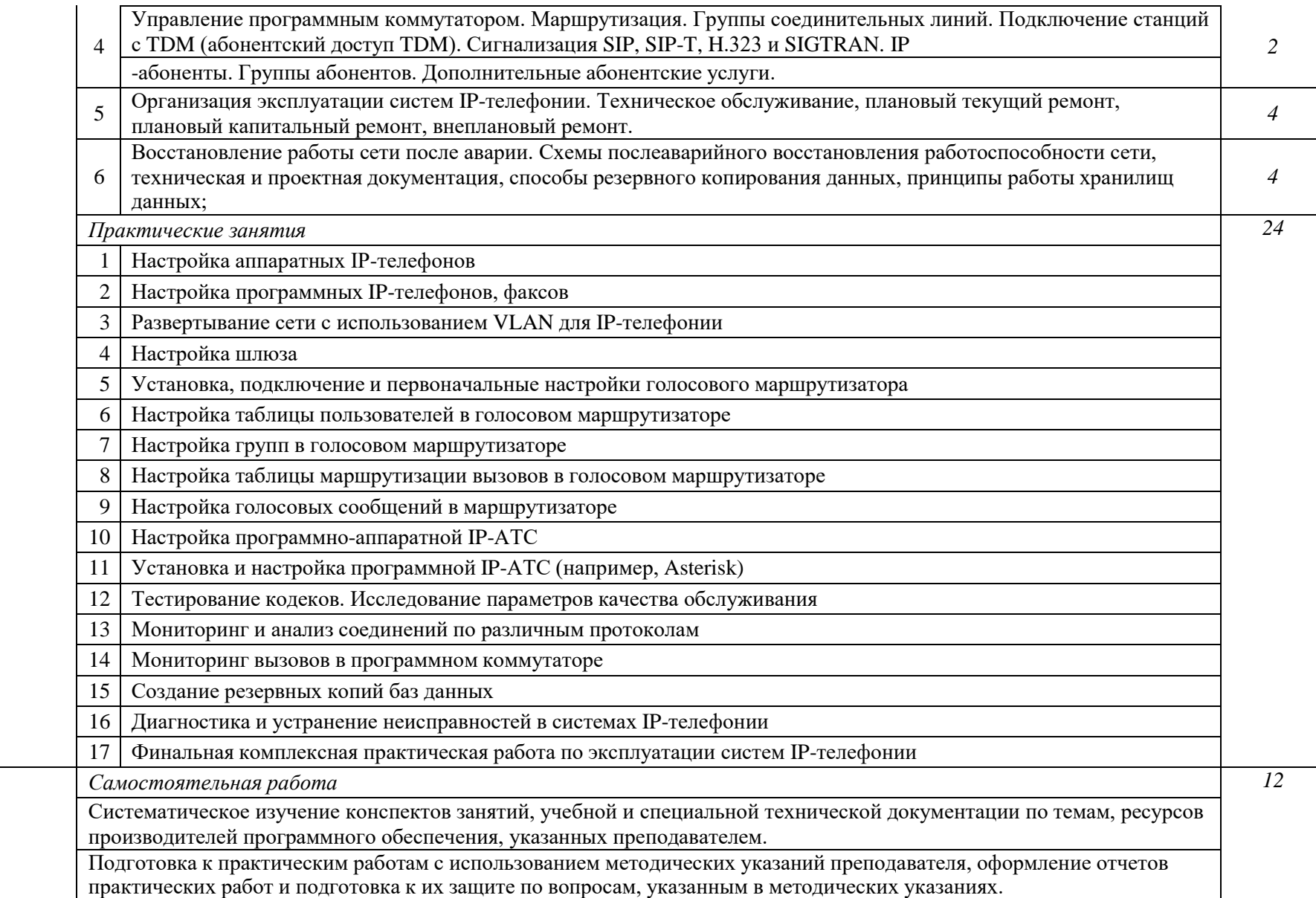

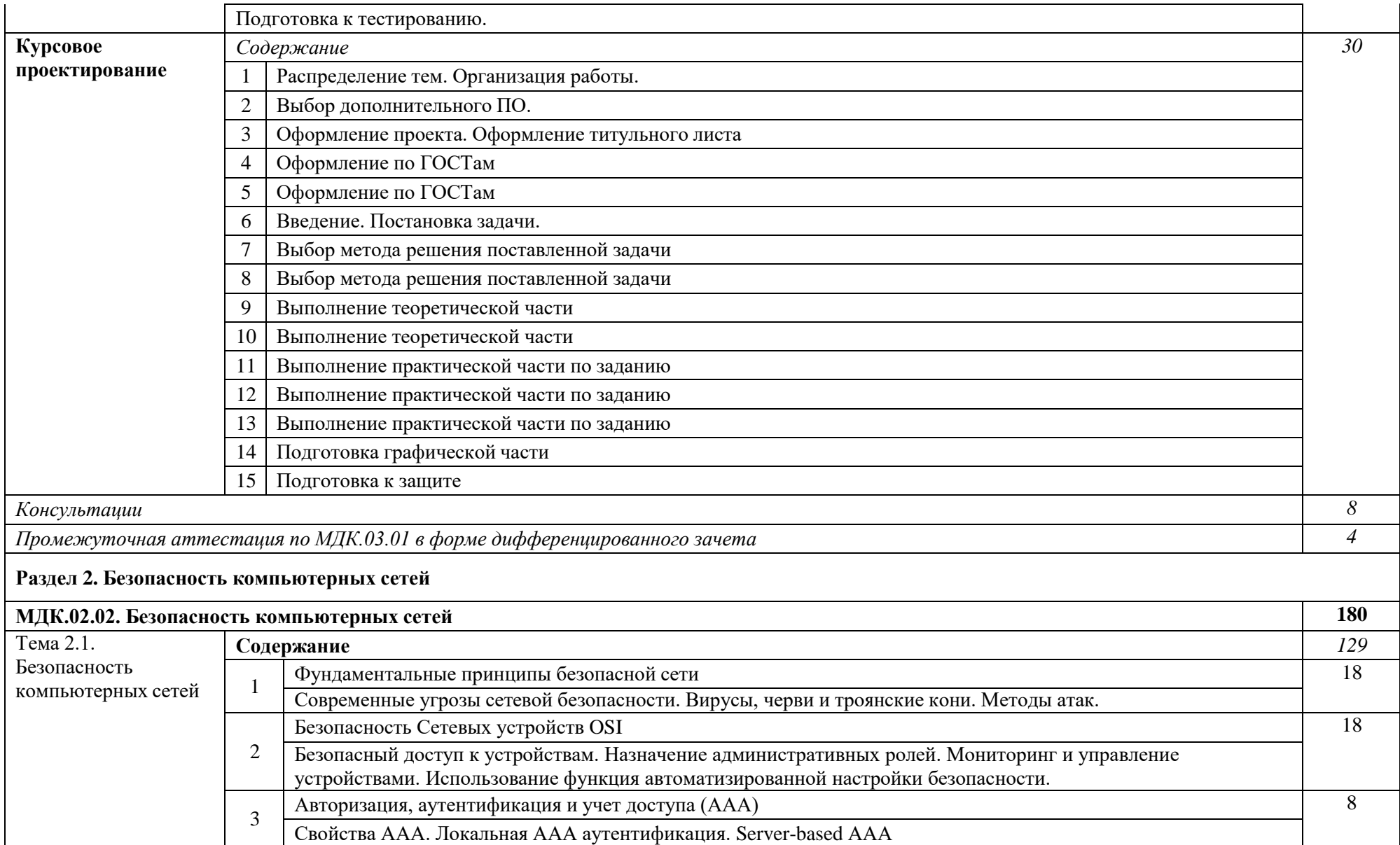

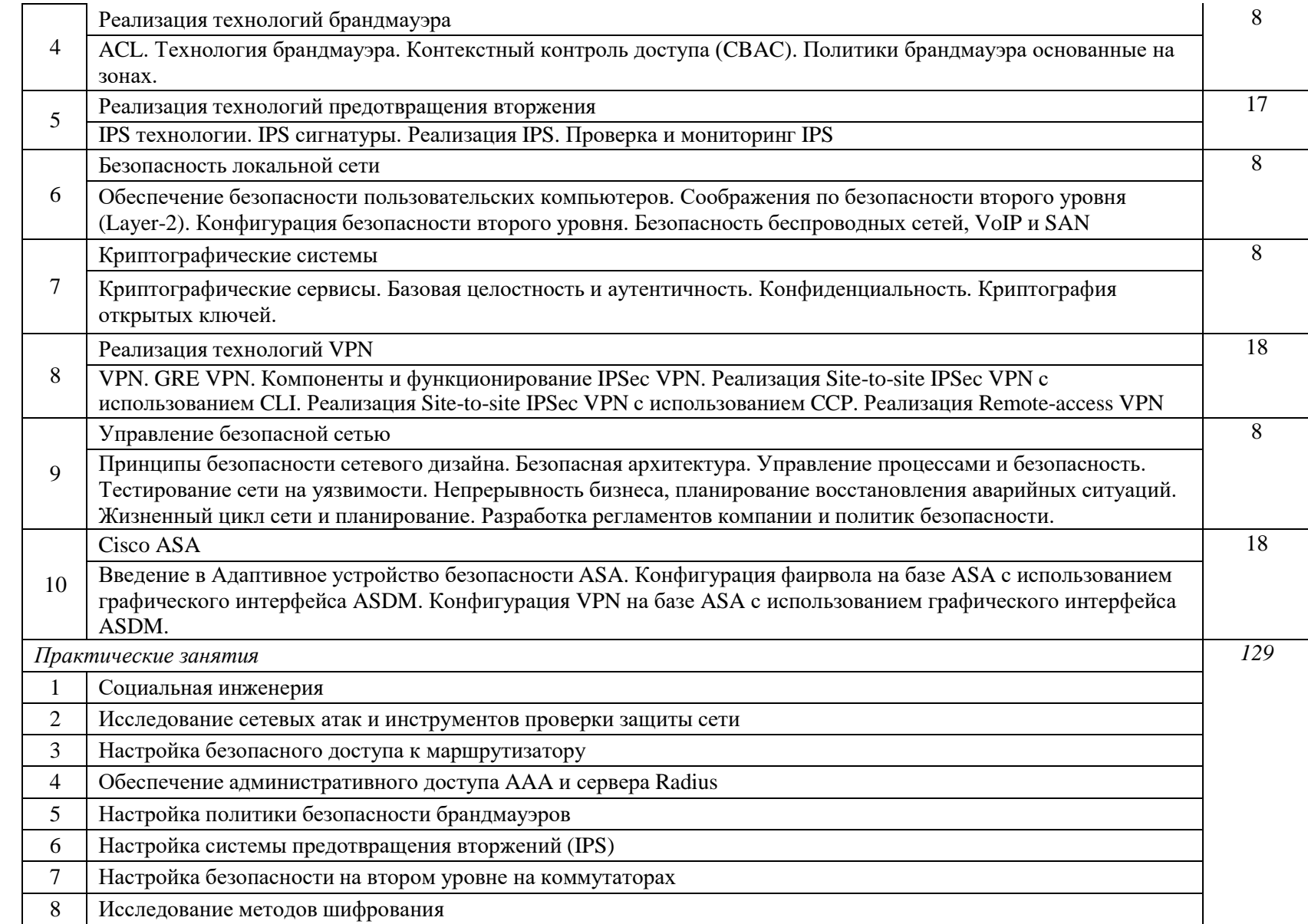

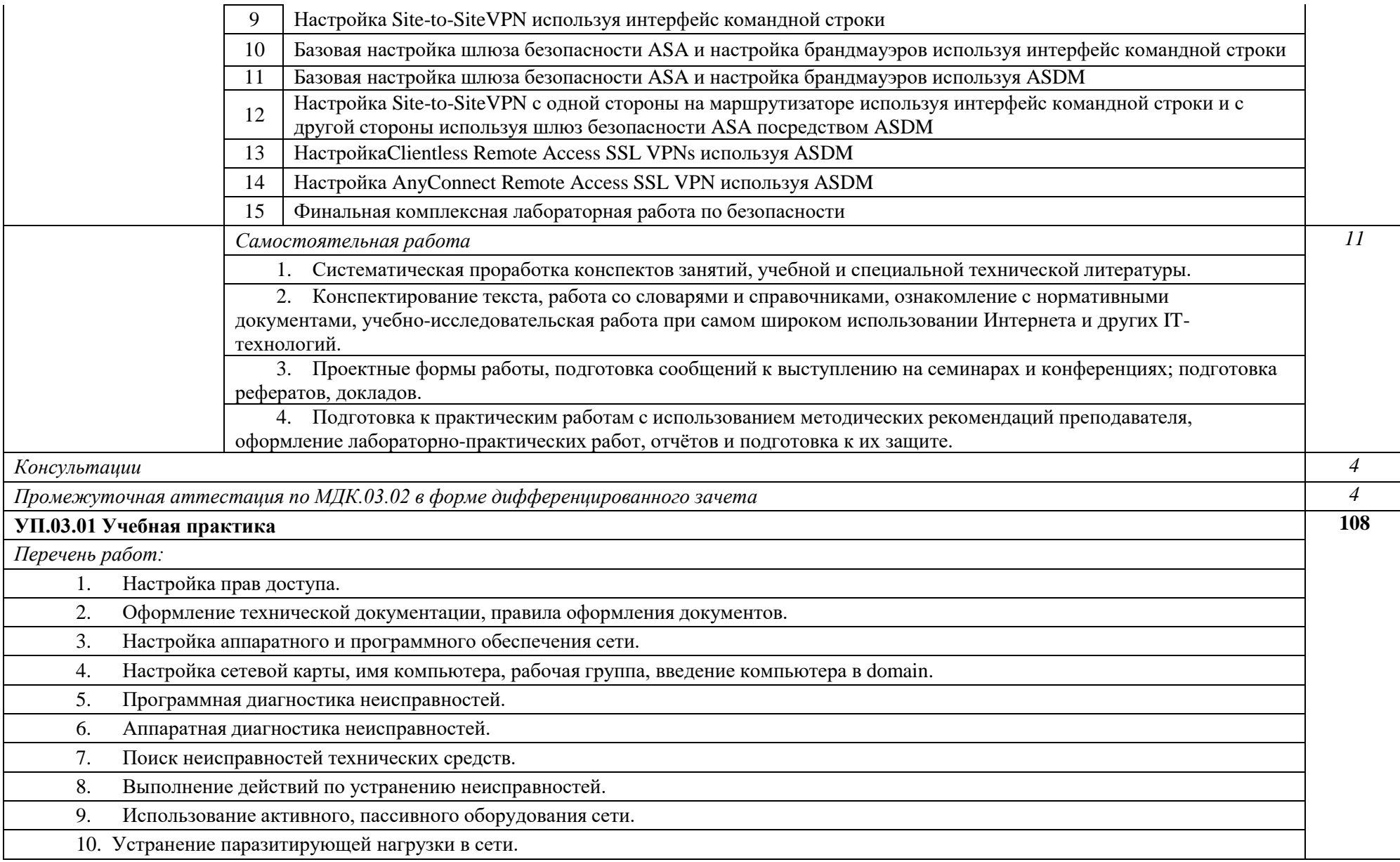

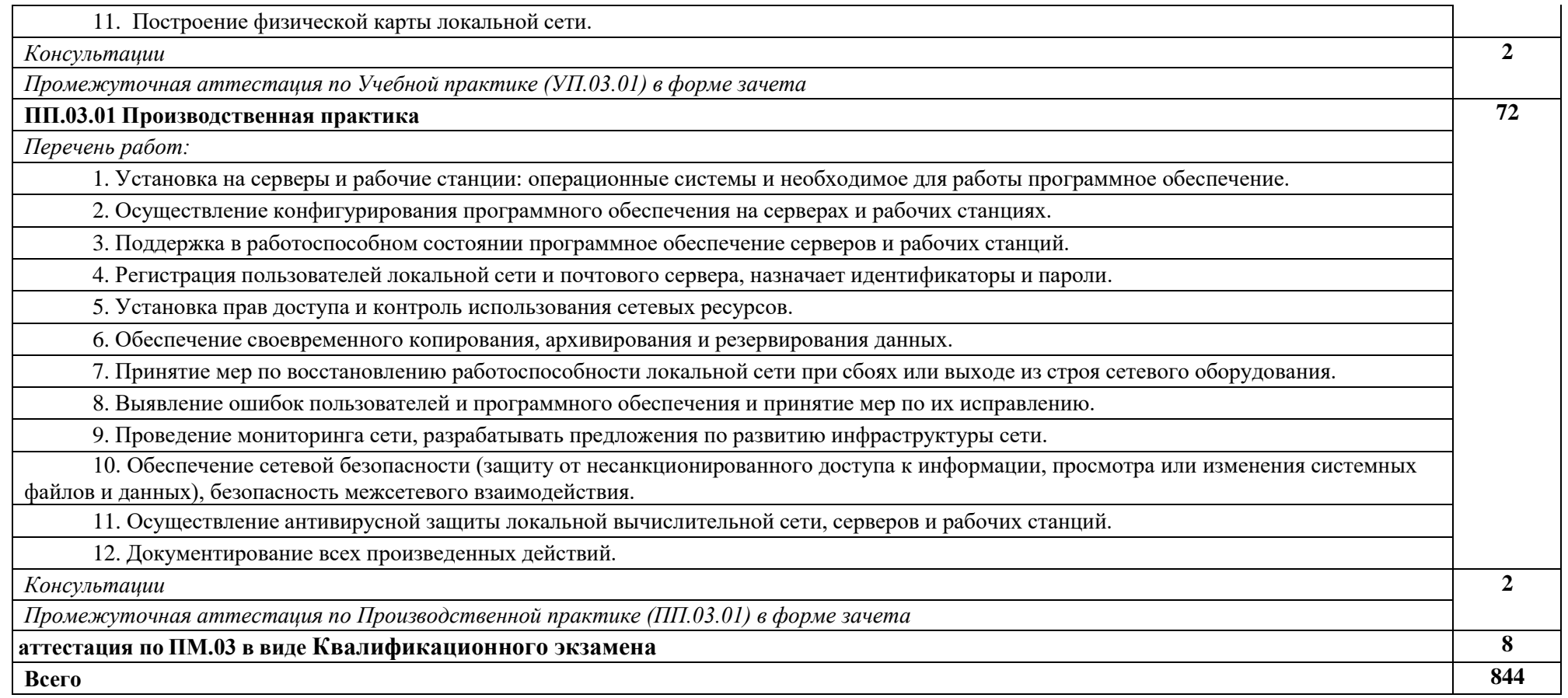

#### **3. УСЛОВИЯ РЕАЛИЗАЦИИ ПРОГРАММЫ ПРОФЕССИОНАЛЬНОГО МОДУЛЯ**

### *3.1. Для реализации программы профессионального модуля предусмотрены следующие специальные помещения:*

Лаборатория «Организация и принципы построения компьютерных систем», оснащенные в соответствии с п. 6.1.2.1. Примерной программы по специальности 09.02.06 «Сетевое и системное администрирование».

Студия Проектирования и дизайна сетевых архитектур и инженерной графики, оснащенная в соответствии с п. 6.1.2.2. Примерной программы по специальности 09.02.06 «Сетевое и системное администрирование».

Оснащенные базы практики, в соответствии с п 6.1.2.3 Примерной программы по специальности 09.02.06 «Сетевое и системное администрирование».

#### *3.2. Информационное обеспечение реализации программы*

Для реализации программы библиотечный фонд имеет печатные и/или электронные образовательные и информационные ресурсы, рекомендуемые для использования в образовательном процессе.

Основные источники:

- 1. В.Г. Олифер, Н.А. Олифер "Компьютерные сети. Принципы, технологии, протоколы". 5-е изд., – СПб: Питер, 2017.- 992с
- 2. Курячий, Г.В. Операционная система Linux [Электронный ресурс] : учеб. / Г.В. Курячий, К.А. Маслинский. — Электрон. дан. — Москва : , 2016. — 450 с.
- 3. Олифер, В.Г. Основы сетей передачи данных [Электронный ресурс] : учеб. пособие / В.Г. Олифер, Н.А. Олифер. — Электрон. дан. — Москва : , 2016. — 219 с.
- 4. [Олифер В.Г., Олифер Н.А.](http://www.techbook.ru/book_list.php?str_author=%D0%9E%D0%BB%D0%B8%D1%84%D0%B5%D1%80%20%D0%92.%D0%93) Безопасность компьютерных сетей. Учебное пособие. 2017 г., - 644 стр. [Горячая Линия](http://www.combook.ru/publishers/%D0%93%D0%BE%D1%80%D1%8F%D1%87%D0%B0%D1%8F%20%D0%9B%D0%B8%D0%BD%D0%B8%D1%8F%20-%20%D0%A2%D0%B5%D0%BB%D0%B5%D0%BA%D0%BE%D0%BC/) - Телеком.
- 5. Ю.А.Родичев. Нормативная база и стандарты в области информационной безопасности. Учебное пособие - СПб.: Питер, 2017г. – 256 стр.
- 6. Технологии защиты информации в компьютерных сетях [Электронный ресурс] : учеб. пособие / Н.А. Руденков [и др.]. — Электрон. дан. — Москва : , 2016. — 368 с
- 7. Краковский, Ю.М. Защита информации [Электронный ресурс] : учеб. пособие / Ю.М. Краковский. — Электрон. дан. — Ростов-на-Дону : Феникс, 2016. — 347 с.
- 8. Скабцов Н. В. Аудит безопасности информационных систем. Изд. Питер, 2018. 272стр.
- 9. Бирюков, А.А. Информационная безопасность: защита и нападение [Электронный ресурс $]-$  Электрон. дан. — Москва : ДМК Пресс, 2017. — 434 с Современные методы обеспечения защиты информации: учебное пособие [Электронный ресурс] :учеб. пособие — Электрон. дан. — Уфа : БГПУ имени М. Акмуллы, 2016. — 112 с.

Дополнительные источники:

- 1. [Девянин](http://www.techbook.ru/book_list.php?str_author=%D0%94%D0%B5%D0%B2%D1%8F%D0%BD%D0%B8%D0%BD%20%D0%9F.%D0%9D) П.Н. Модели безопасности компьютерных систем. Управление доступом и информационными потоками.Учебное пособие для вузов. 2-е изд., испр. и доп. – Москва: НТИ «Горячая линия–Телеком». – 2017; - 338стр.
- 2. [Шелухин](http://www.techbook.ru/book_list.php?str_author=%D0%A8%D0%B5%D0%BB%D1%83%D1%85%D0%B8%D0%BD%20%D0%9E.%D0%98) О.И., [Сакалема](http://www.techbook.ru/book_list.php?str_author=%D0%A8%D0%B5%D0%BB%D1%83%D1%85%D0%B8%D0%BD%20%D0%9E.%D0%98) Д.Ж., [Филинова](http://www.techbook.ru/book_list.php?str_author=%D0%A4%D0%B8%D0%BB%D0%B8%D0%BD%D0%BE%D0%B2%D0%B0%20%D0%90.%D0%A1) А.С. Обнаружение вторжений в компьютерные сети (сетевые аномалии) Учебное пособие для вузов. . – Москва: НТИ «Горячая линия–Телеком». – 2016; - 220стр.
- 3. [Бузов Г.А. З](http://www.techbook.ru/book_list.php?str_author=%D0%91%D1%83%D0%B7%D0%BE%D0%B2%20%D0%93.%D0%90)ащита информации ограниченного доступа от утечки по техническим каналам. – Москва: НТИ «Горячая линия–Телеком». – 2017; - 586стр.
- 4. Варлатая С.К., [Шаханова](http://litgid.com/book_author/18774616/) М.В. Защита информационных процессов в компьютерных сетях. Учебно-методический комплекс. изд. Проспект, 2015. – 178с.
- 5. Колисниченко Д. Linux. От новичка к профессионалу, 5-е изд. Спб. :БХВ-Петербург, 2016 – 608с ил.
- 6. Назаров А.В., Мельников В.П., Куприянов А.И. Эксплуатация объектов сетевой инфраструктуры ОИЦ «Академия». 2014.

Интернет источники:

- 1. [http://netacad.com](http://netacad.com/)
- 2. <http://book.itep.ru/1/intro1.htm>
- 3. <http://citforum.ru/nets/>
- 4. <http://rain.ifmo.ru/cat/view.php/theory>

### **5. КОНТРОЛЬ И ОЦЕНКА РЕЗУЛЬТАТОВ ОСВОЕНИЯ ПРОФЕССИОНАЛЬНОГО МОДУЛЯ**

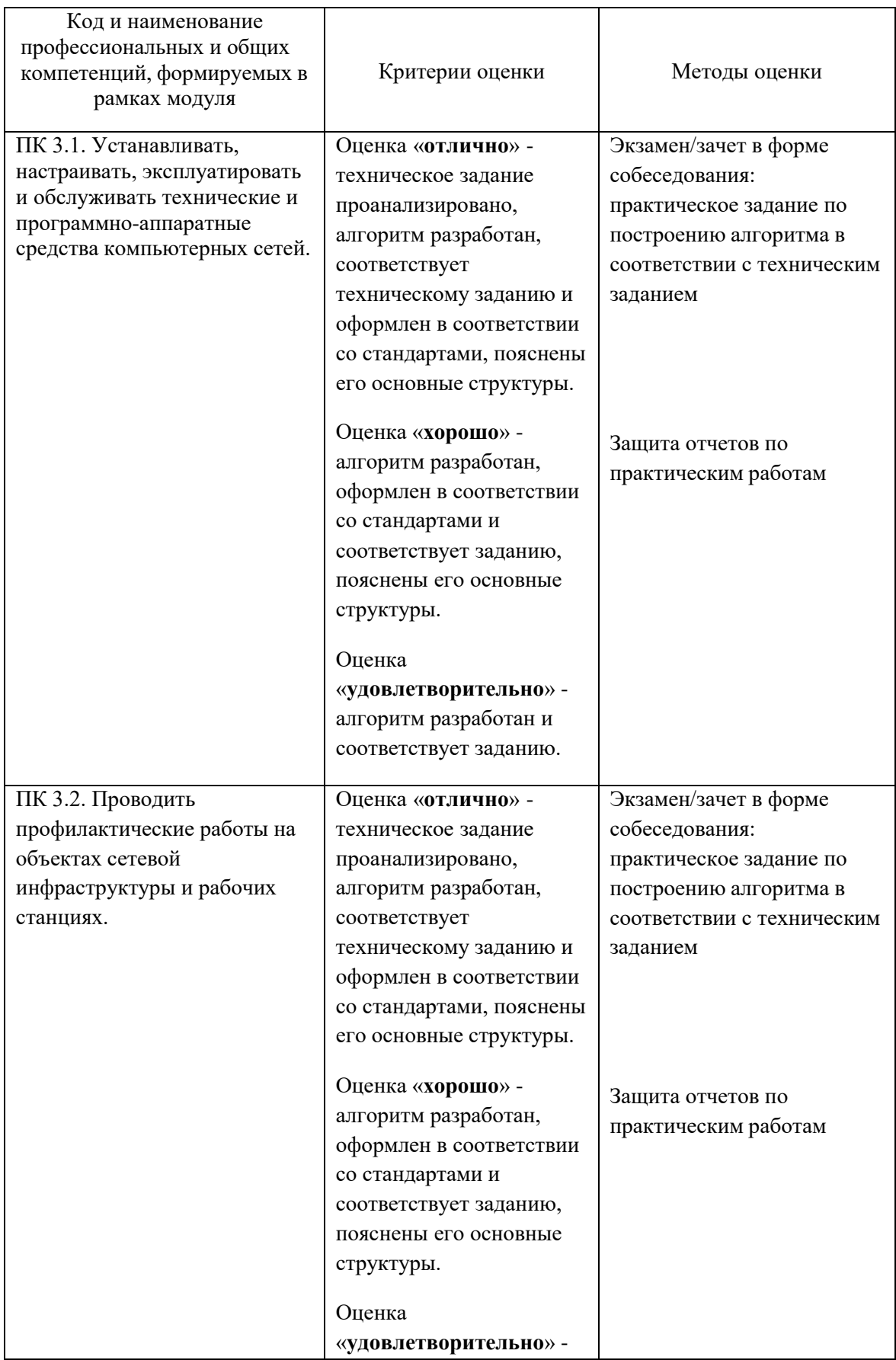

![](_page_17_Picture_269.jpeg)

![](_page_18_Picture_273.jpeg)